## [Puppet](https://intrusos.info/doku.php?id=tag:puppet&do=showtag&tag=Puppet)

## **Puppet**

Puppet es un sistema relativamente nuevo para la configuración y el mantenimiento de grandes redes de maquinas. Es similar a CFEngine, pero escrito en Ruby. En esta introduccion al trabajo con Puppet veremos como instalarlo, y ponerlo a funcionar en una pequeña LAN.

## **Referencias**

<http://administradores.educarex.es/wiki/index.php/Puppet> <http://www.pastelero.net/2007/07/08/12-introduccion-al-uso-de-puppet#more-39> <http://www.pastelero.net/2007/07/10/22-introduccion-al-uso-de-puppet>

From: <https://intrusos.info/> - **LCWIKI**

Permanent link: **<https://intrusos.info/doku.php?id=aplicaciones:puppet&rev=1422461090>**

Last update: **2023/01/18 13:51**

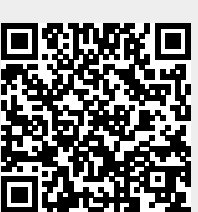